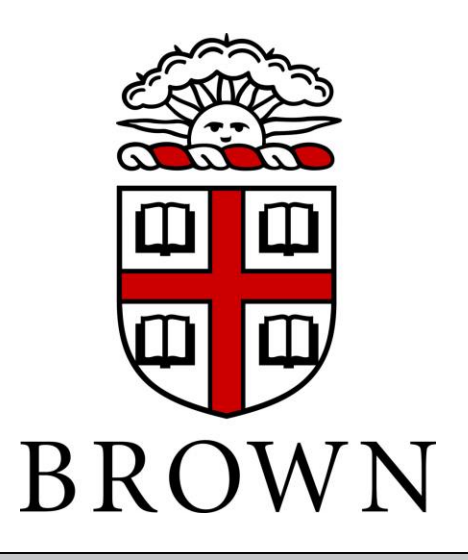

## **Mechanical Characterization of Strain-Rate-Dependent Polyurethane foams**

## Matthew Petersen, Alexander Landauer, Christian Franck, David Henann

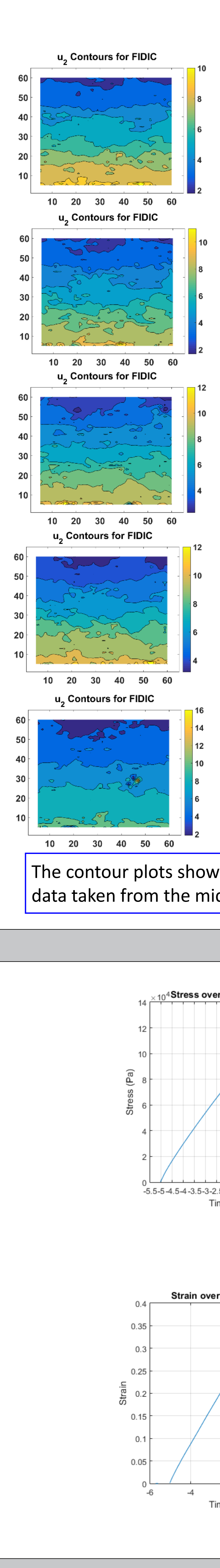

## **Introduction**

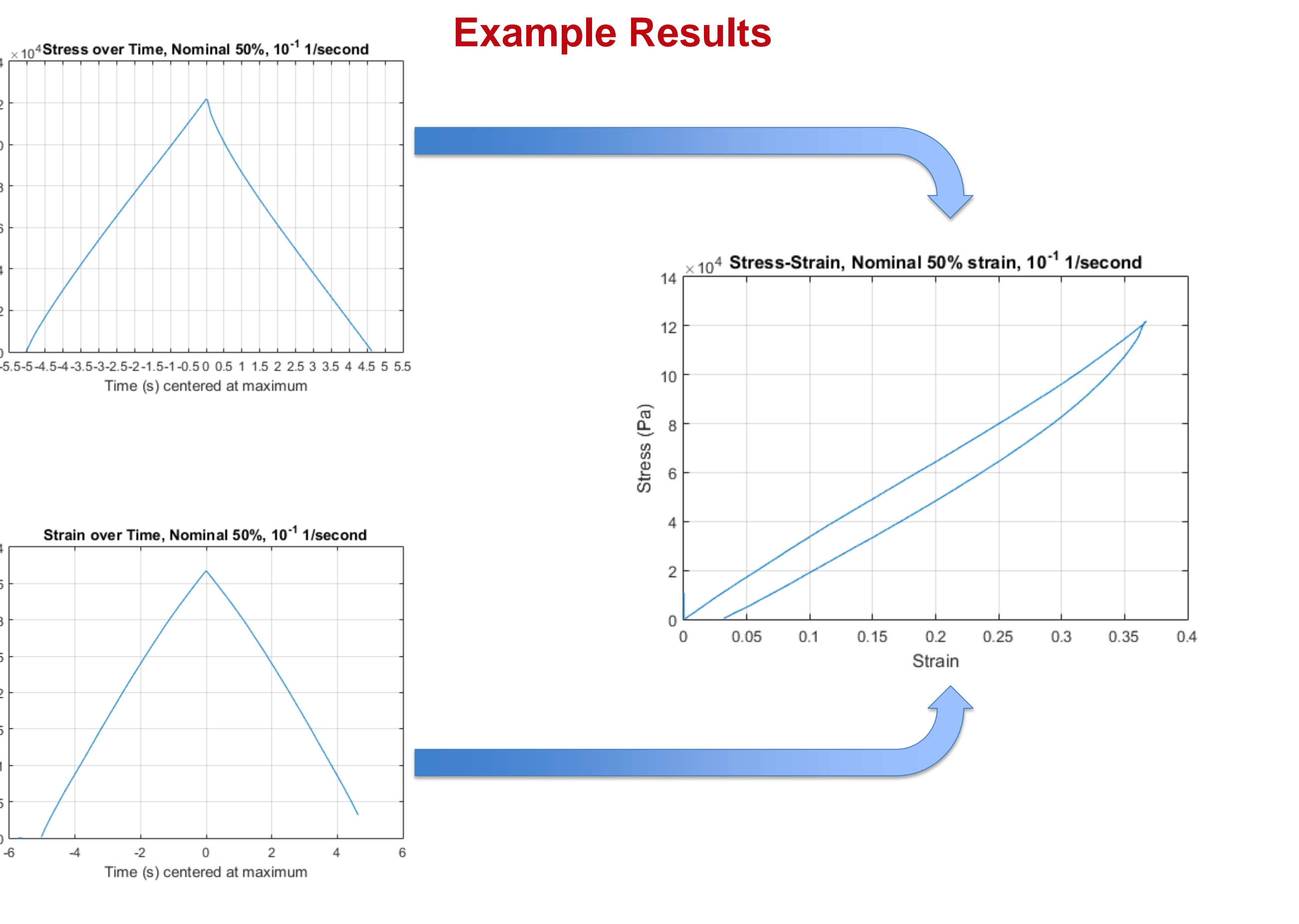

## **Speckle Pattern Performance**

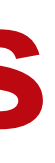

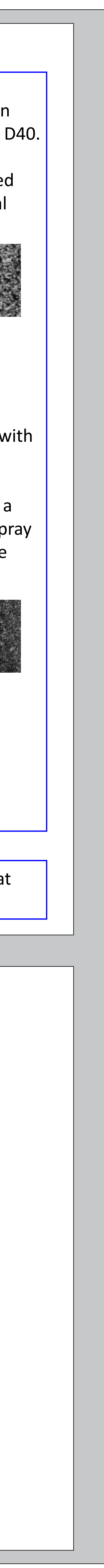

The primary goal of this project was to develop methods to support the creation of a constitutive model for strain-ratedependent foams. These foams, such as PORON XRD, are often used for impact protection and other similar mechanical

tasks; however, their behavior is poorly understood, and robust continuum models are not currently sufficient. This project utilized DIC (Digital Image Correlation) to measure strain of foam specimens, and this was correlated with load data from an Instron load frame. The bulk of the work consisted of finding the configuration that would work best for data collection, with different speckle patterns, cameras, lenses, and framerates being explored. This project aimed to collect data at the  $10^{-1}$ ,  $10^{-2}$  , and  $10^{-3}$  1/second strain rates **Materials Machine: Cameras:** The cameras used for this project were a Nikon D40, a standard consumer DSLR, and a PCO.edge5.5, a highend scientific-grade camera. Specs are shown below. This program used an **PCO.edge5.5 Nikon D40** Instron 5942 500 N capacity single column • 2560x2160 pixel resolution • 6.1 MP resolution load frame, located in • 100 FPS maximum • 2.5 FPS max framerate Prince Engineering Lab. framerate Data was recorded using a • Dynamic range: 30000:1 computer equipped with **Low noise Bluehill 3 data collection** software. **Foam Specimen Parameters: Parameter Compression Sample Tension Sample** Thickness **9.5 mm** 6.5 mm **Other Materials:** Density 20 lb/ft<sup>3</sup> 20 lb/ft<sup>3</sup> 20 lb/ft<sup>3</sup> Vaseline, as well as Dixons #2 Graphite, was used to Direction of force Through thickness Along sheet lubricate the working stage. Both airbrush paints and Specimen Geometry  $\sim 1$ cm<sup>2</sup> Dogbone, 1" g.l. ordinary spray paints were used to apply the speckle patterns. **DIC Process Approach: Inputs:** Images are cropped and aligned such that motion Raw images from camera is parallel to vertical axis. • Load cell data from Instron 2. FIDIC (Fast Iterative Digital Image Correlation) is • Configuration information run on the image sets, deformation fields are • Cross-sectional area produced • Framerate FIDIC produces guesses for • Input and output folders deformation, and continuously • Orientation refines guess. • Cropping coordinates Deformation fields are fit by a plane; slope of plain represents average strain 4. Strain time-series is assembled 5. Load data is normalized Captured 6. Strain and load data are correlated in reference to images Image their respective maxima cropping 7. Final data is assembled script  $_{10}$ 4 Stress-Strain, Nominal 50% strain, 10<sup>-1</sup> 1/second DIC Correlation 0.05 0.1 0.15 0.2 0.25 0.3 0.35 0.4 Load data script

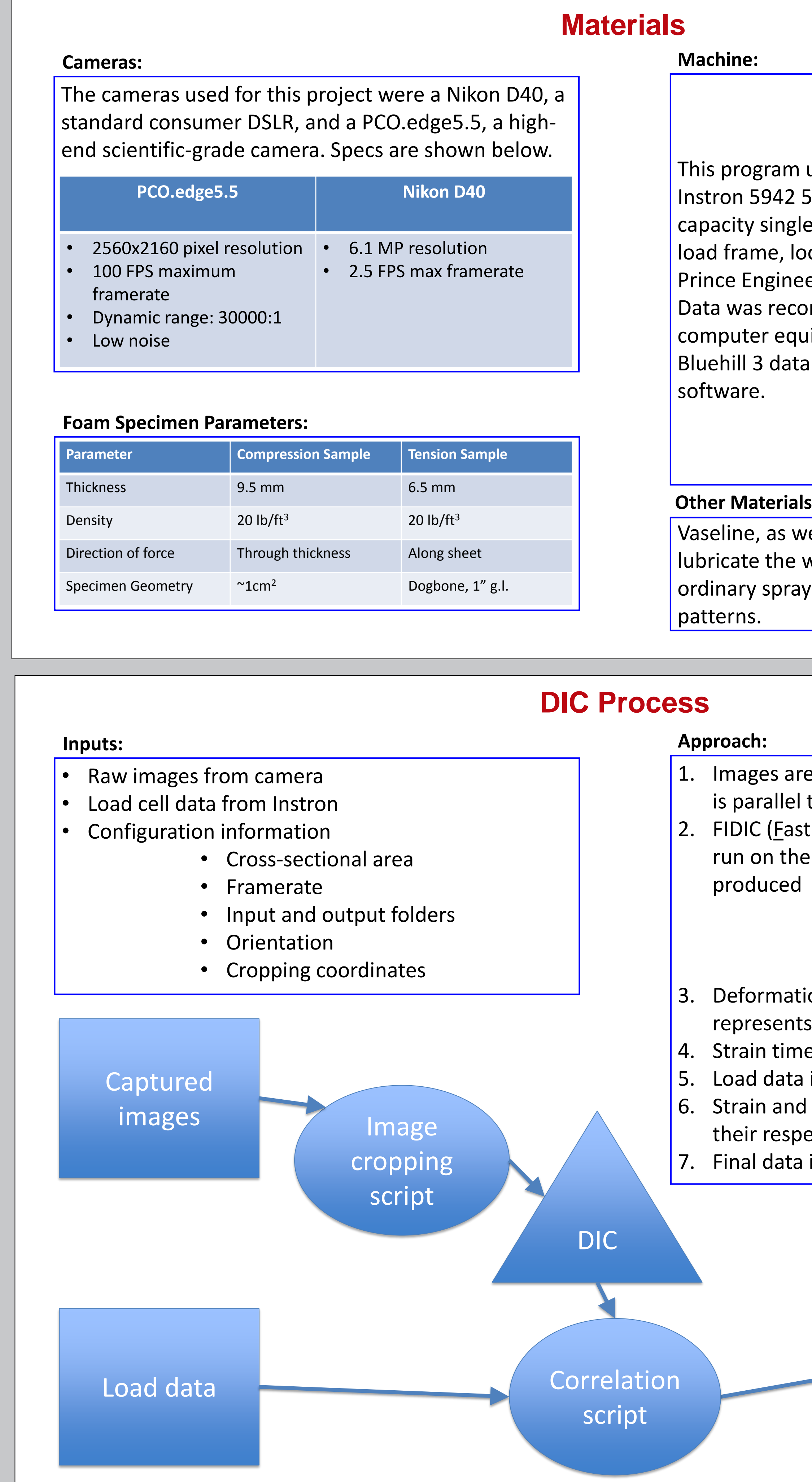

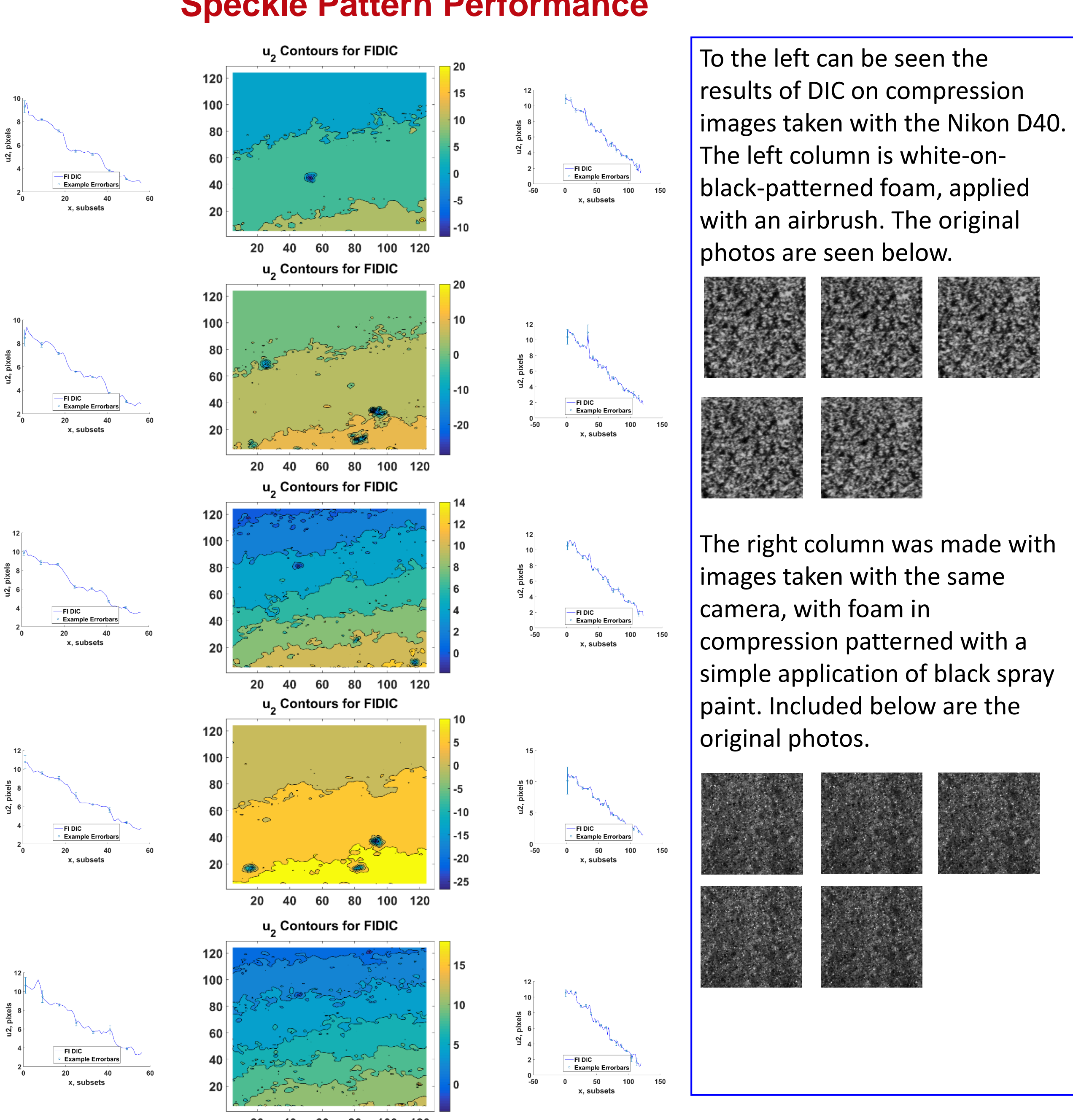

The contour plots show deformation plots for the vertical direction, and the line plots beside them show a slice of that data taken from the middle. Note that the white-on-black pattern yielded much smoother plots.